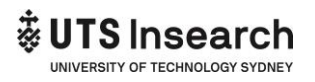

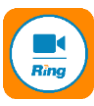

## **How to access your remote class using RingCentral meeting**

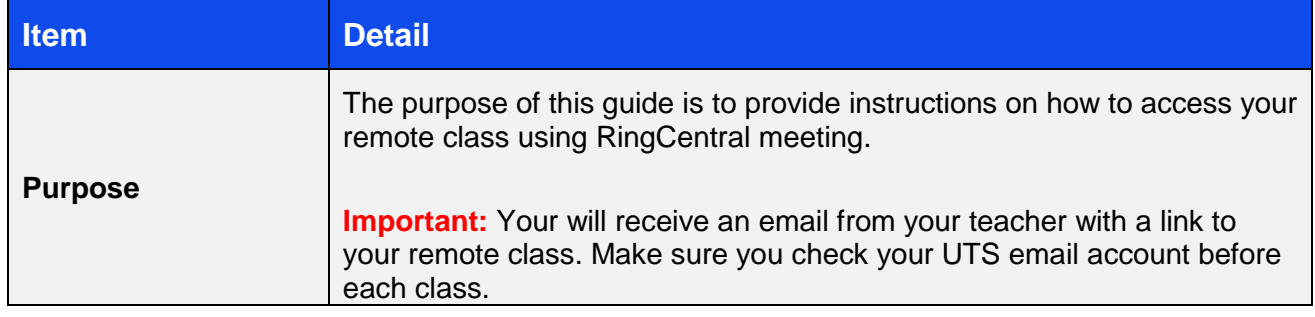

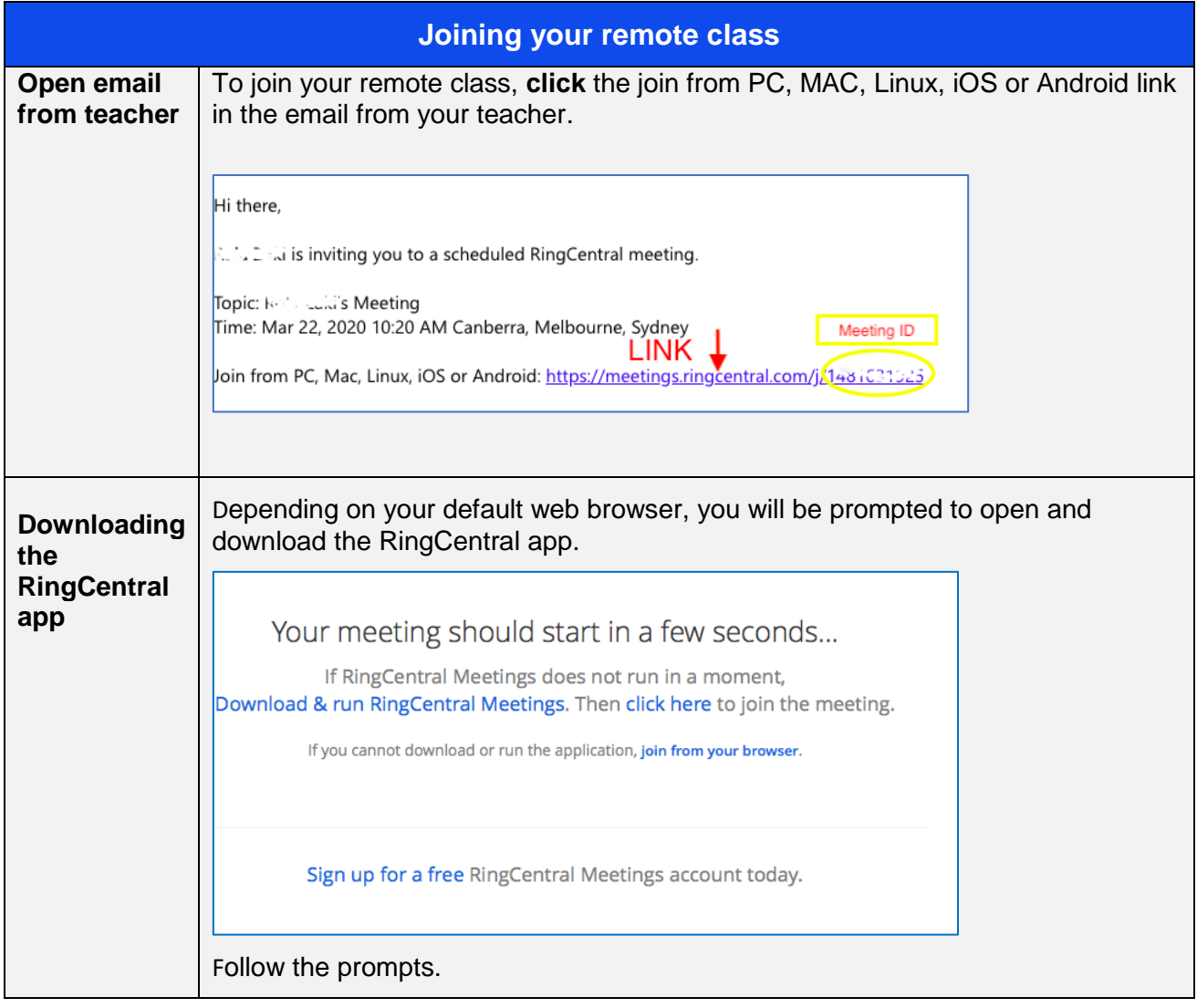

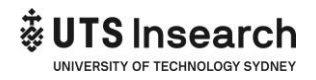

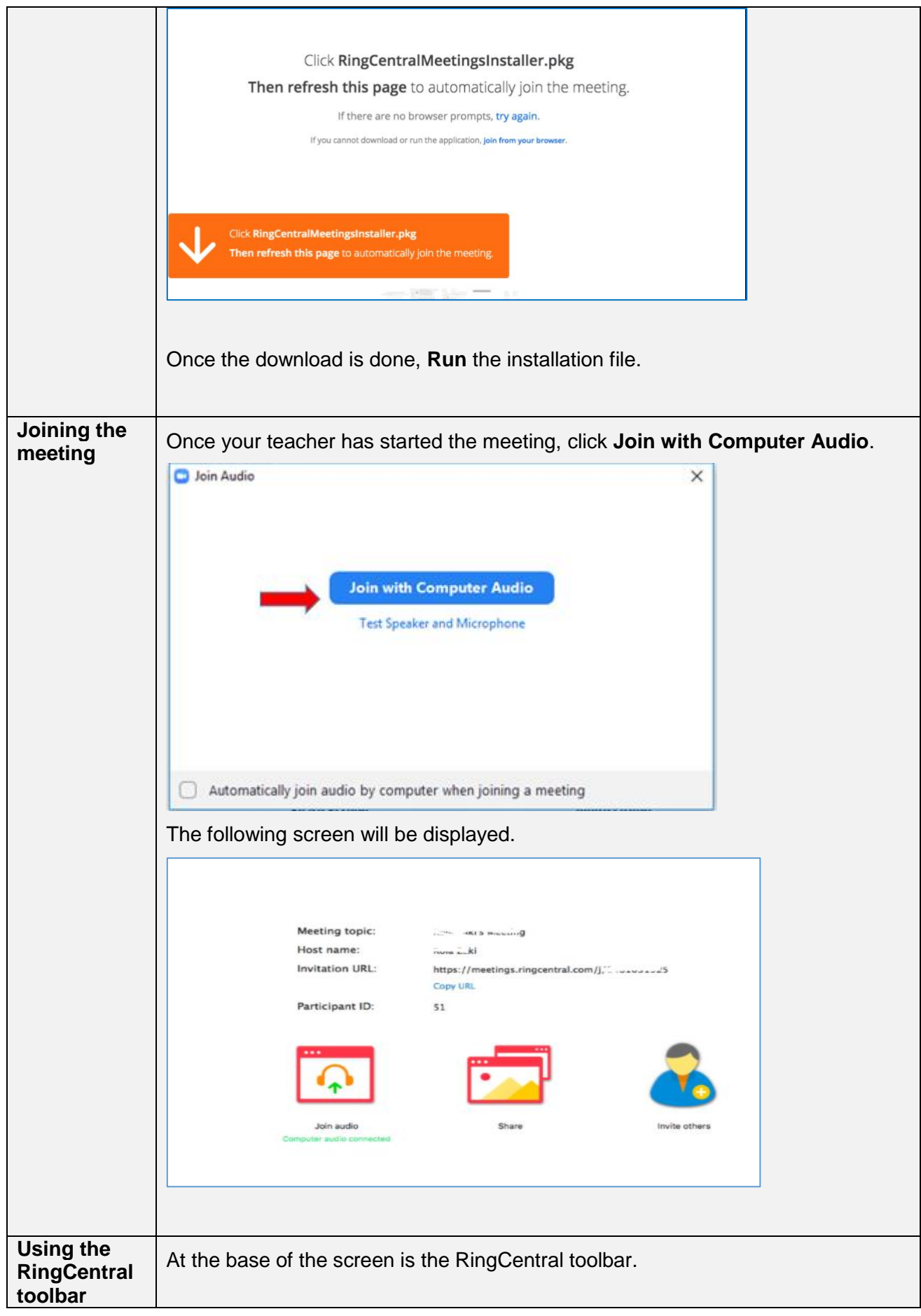

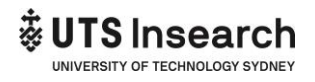

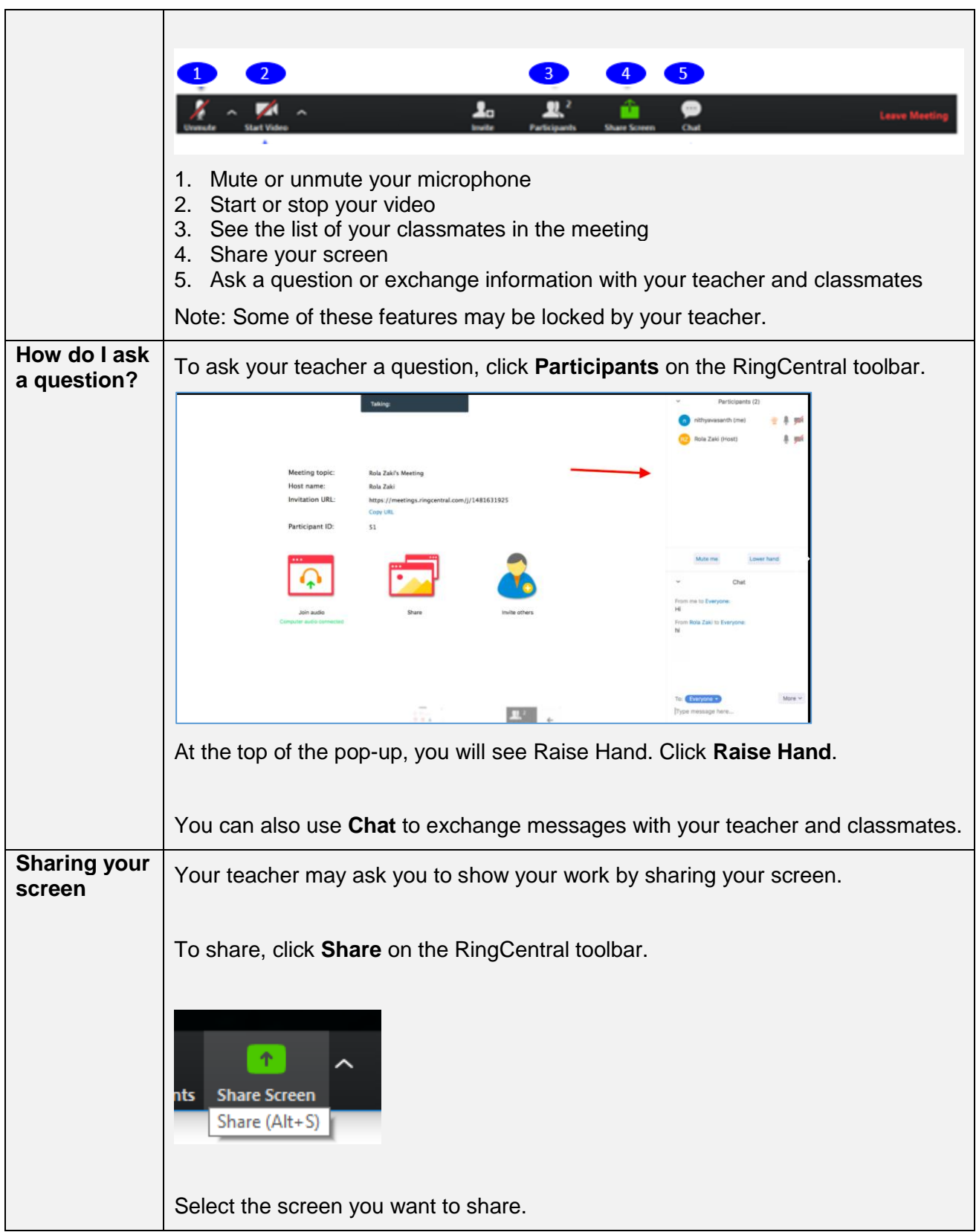

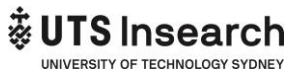

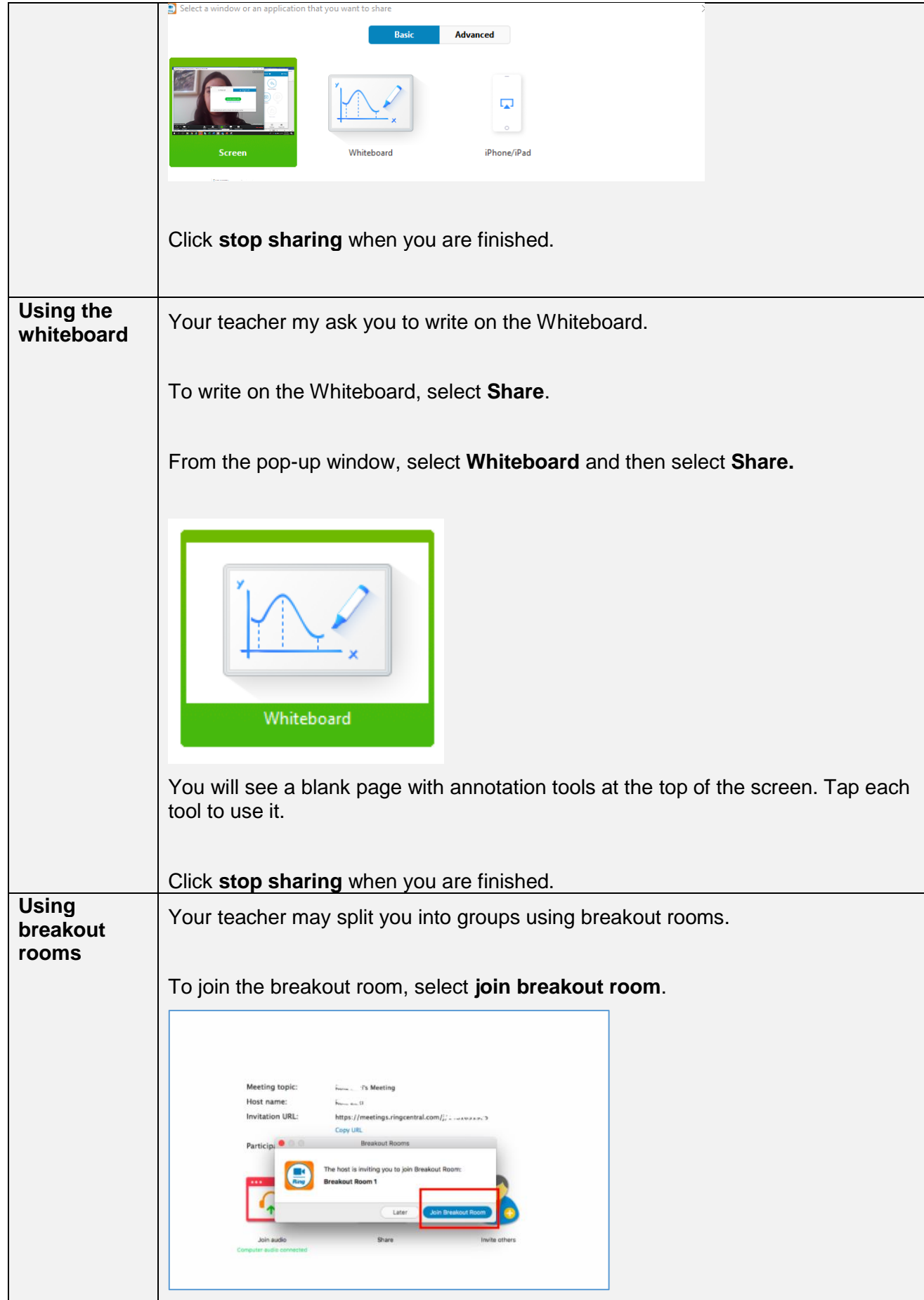

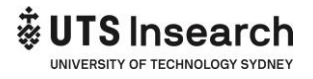